## **Accounts Payable (AP):** *Agency Month-end processing*

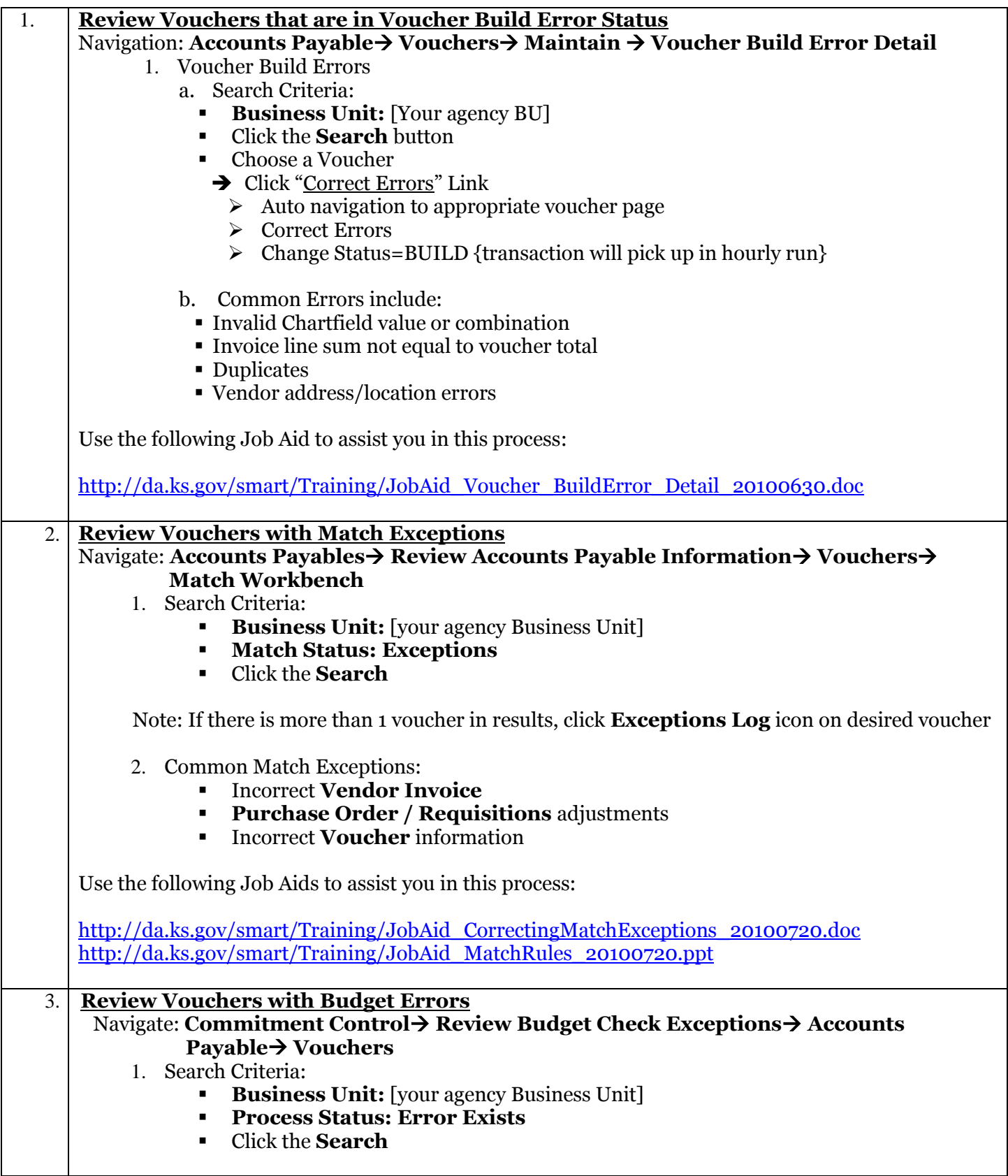

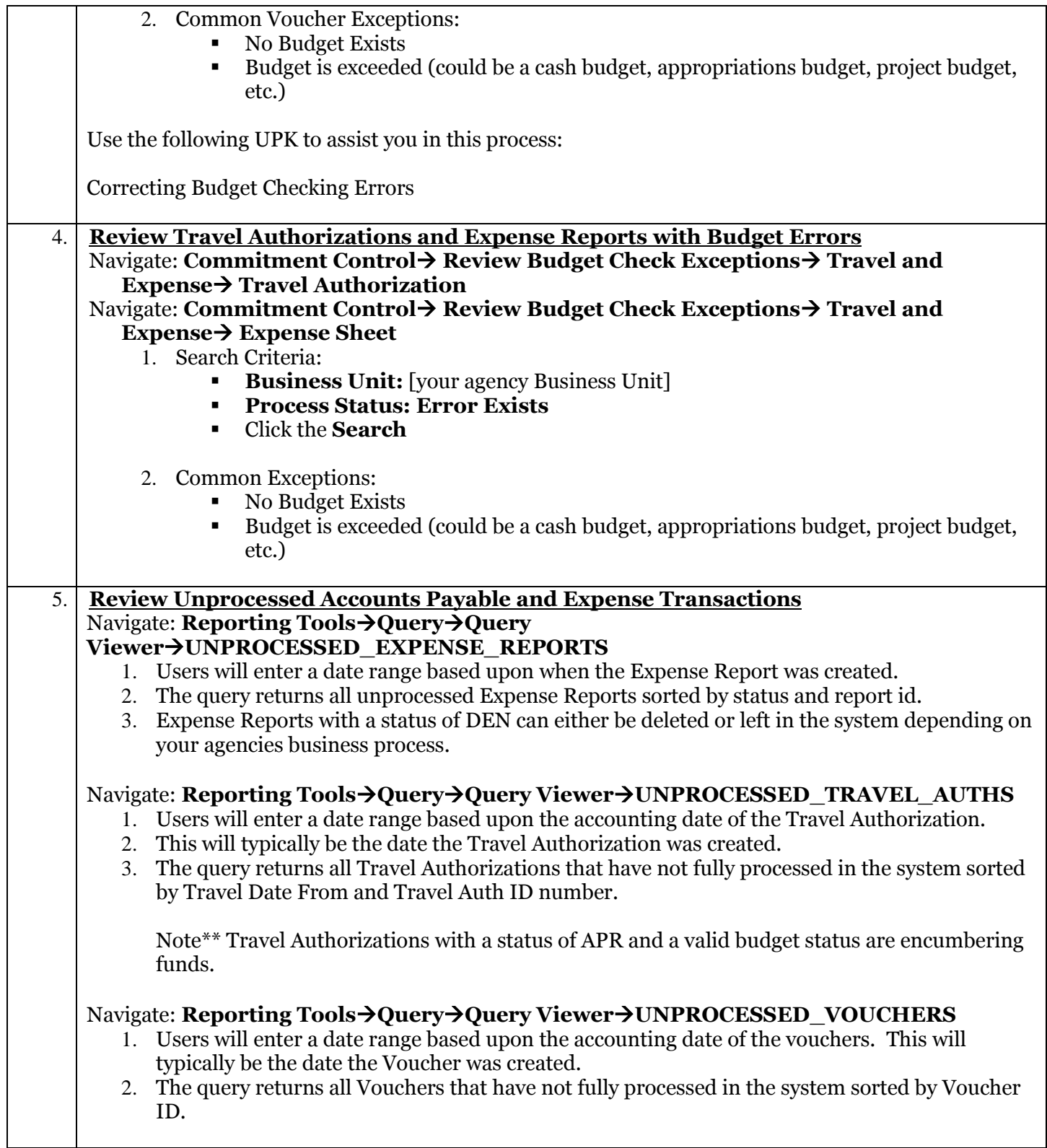